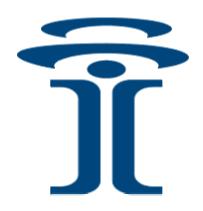

# Intuicom®

# Navigator IIE<sup>TM</sup> Multifunction Wireless Data Transceiver Ethernet Interface

**User Guide** 

Intuicom, Inc. 1880 S Flatiron Court Boulder, CO 80301 (303) 449-4330 www.intuicom.com

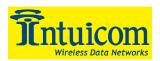

This manual is for use by purchasers and other authorized users of the Intuicom Products. No part of this document may be reproduced or transmitted in any form or by any means, electronic or mechanical, or for any purpose without the express written permission of Intuicom Inc.

© 2000 - 2004 Intuicom Incorporated. All rights reserved.

Intuicom reserves the right to make changes to this manual without notice. Unless otherwise agreed to in writing, Intuicom assumes no responsibility or liability for the use of this manual or for the infringement of any copyright or other proprietary right and Intuicom shall deem nothing contained in this manual a warranty or guarantee.

Intuicom, WiGate, Nav-Link, TargeTracker, Intuicom Communicator, Intuicom SmartGPS Tracker/Surveyor, Intuicom SmartGPS Navigator, Intuicom Navigator II, Intuicom Navigator IIE and Intuicom Communicator II are trade names of Intuicom, Inc.

Other product names mentioned in this manual may be copyrights, trademarks, or registered trademarks of their respective companies and are hereby acknowledged.

Revision 1.0b i © 2004 Intuicom Inc.

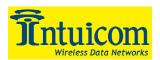

This product is licensed by The United States. Diversion contrary to U.S. law is prohibited.

Shipment or re-export of this product outside of The United States may require authorization by the U.S. Bureau of Export Administration. Please contact Intuicom, Inc. for assistance and further information.

Revision 1.0b ii © 2004 Intuicom Inc.

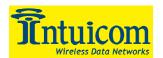

# **Table of Contents**

| 1 | Pro   | duct Overview                                              | 1  |
|---|-------|------------------------------------------------------------|----|
|   | 1.1   | General Description                                        | 1  |
|   | 1.2   | Features and Benefits                                      | 2  |
|   | 1.3   | Common Applications                                        | 4  |
|   | 1.3.  | 1 Tracking                                                 | 4  |
|   | 1.3.2 |                                                            |    |
|   | 1.3.3 | 3 Distributing GPS RTK Corrections – Survey                | 6  |
|   | 1.3.4 | Combining the IIE with Nav-Link for Advanced Functionality | 7  |
| 2 | Con   | ıfiguration                                                |    |
|   | 2.1   | Accessing the Main Setup Menu                              | 8  |
|   | 2.2   | Configuration Process                                      |    |
|   | 2.3   | RF Port Speed and RF Configuration                         | 9  |
|   | 2.4   | General IP Configuration Parameters                        | 10 |
|   | 2.5   | Raw Port Configuration                                     | 12 |
|   | 2.6   | Tracking Port Configuration                                | 13 |
|   | 2.7   | Diagnostics Port Configuration                             | 14 |
|   | 2.8   | Control Port Configuration                                 |    |
|   | 2.9   | Static Mapped Port(s)/Broadcast Ports                      |    |
|   | 2.10  | RS232 Master Mode Configuration                            |    |
|   | 2.11  | Configuring the Local GPS (if applicable)                  |    |
|   | 2.12  | Exiting the Setup Menu                                     |    |
|   | 2.13  | Confirming Operation                                       | 22 |
| 3 | _     | loyment and Operation                                      |    |
|   | 3.1   | Physical Setup                                             |    |
|   | 3.2   | Front Panel LEDs                                           |    |
| 4 |       | ubleshooting                                               |    |
| 5 | -     | cifications                                                |    |
|   | 5.1   | General (non-waterproof/Military)                          |    |
|   | 5.2   | Wireless Data Transceiver                                  |    |
|   | 5.3   | GPS Receiver (Optional)                                    |    |
|   | 5.4   | Mechanical Drawing (non-waterproof/Military)               |    |
|   | 5.5   | Pinouts                                                    |    |
| 6 |       | ennas and Accessories                                      |    |
| 7 |       | C Notification                                             |    |
| 8 | Wal   | rranty                                                     | 33 |

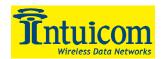

# **Table of Figures**

| Figure 1-1: Navigator IIE Front Panel                               | 1  |
|---------------------------------------------------------------------|----|
| Figure 1-2: Military/Waterproof Navigator IIE Front Panel           |    |
| Figure 1-3: Basic Tracking Application using Navigator IIE          | 4  |
| Figure 1-4: Navigator IIE providing access to remote serial devices | 5  |
| Figure 1-5: Using the IIE to distribute GPS RTK Correction Messages | 6  |
| Figure 1-6: Navigator IIE and Intuicom Nav-Link                     | 7  |
| Figure 2-1: IIE Main Setup Menu                                     | 8  |
| Figure 2-2: RF Configuration Main Menu                              | 9  |
| Figure 2-3: Serial/IP Configuration Menu                            | 10 |
| Figure 2-4: RF Internal Interface Baud Rate Menu                    | 10 |
| Figure 2-5: IP Configuration Parameters                             | 11 |
| Figure 2-6: IIE IP Address Configuration                            | 11 |
| Figure 2-7: RAW Port Configuration Menu                             | 12 |
| Figure 2-8: Tracking Port Configuration Menu                        | 13 |
| Figure 2-9: Diagnostics Port Configuration                          | 14 |
| Figure 2-10: Control Port Configuration Menu                        | 15 |
| Figure 2-11: Static Mapped Port/Broadcast Port Configuration Menu   | 16 |
| Figure 2-12: Configuring a Static Mapped Port                       | 17 |
| Figure 2-13: A completed Static Mapped Port Configuration (Line 1)  | 17 |
| Figure 2-14: Toggling the Operating Mode - Ethernet                 | 19 |
| Figure 2-15: Toggling the Operating Mode - Serial                   | 19 |
| Figure 2-16: Configuring the GPS Interface Baud Rate                | 20 |
| Figure 2-17: GPS Configuration Menu                                 | 21 |
| Figure 2-18: Configuring IIE GPS Data Stream Option                 | 21 |
| Figure 4-1: Troubleshooting Matrix                                  | 25 |
|                                                                     |    |

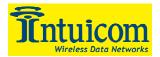

#### 1 Product Overview

The Intuicom Navigator IIE Ethernet Master Transceiver (IIE) is designed to operate in conjunction with Intuicom Navigator II and Communicator II wireless data transceivers in a Point-to-Multipoint network.

The Intuicom Navigator IIE provides a convenient Ethernet interface to nodes on an Intuicom wireless network by hosting IP sockets mapped to remote serial ports, and in many cases, eliminating the need for a PC combined with Nav-Link Software as a wireless gateway host.

This User Guide assumes familiarity with the Navigator II, Communicator II and Nav-Link Server software in addition to basic TCP/IP knowledge. If necessary, please review Navigator I, Communicator II and Nav-Link User Guides to become familiar with general concepts and network architectures as well as transceiver roles and configuration.

#### 1.1 General Description

The IIE operates exclusively in the role of the Master Transceiver in a Point-to-Multipoint wireless network. The IIE acts as a gateway between third-party TCP/IP applications and remote nodes on the wireless network. Additionally the IIE can host special TCP sockets for diagnostics and control functions.

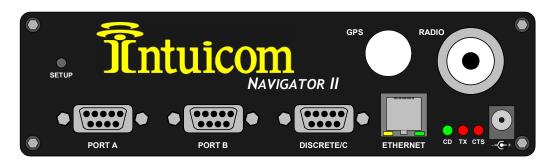

Figure 1-1: Navigator IIE Front Panel

The Military/Waterproof version of the IIE provides the same functionality and adds a rugged housing with waterproof connectors. The Military/Waterproof version supports additional RF module options.

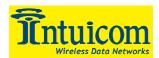

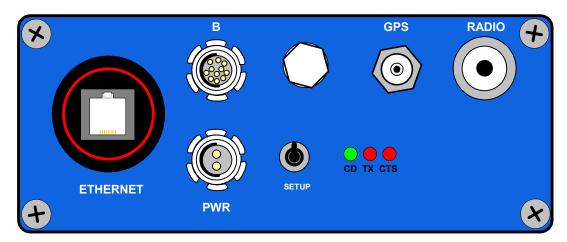

Figure 1-2: Military/Waterproof Navigator IIE Front Panel

#### 1.2 Features and Benefits

Intuicom Navigator IIE key features include:

- **Direct Ethernet TCP/IP network connectivity** providing simple, clean, low power integration.
- TCP "Tracking Port" providing a single read only port combining all slaves' GPS
  messages. When used with optional embedded GPS, the IIE can include its GPS
  message with those of the slaves allowing for moving networks or as a status
  indicator for the Master transceiver.
- TCP "Static Mapped Ports" providing user-configured one-to-one mappings between TCP ports and remote serial ports allowing third party applications to connect to remote serial devices.
- "Raw Port" allowing direct read and write access to the raw stream of Navigator II packets allowing access for PC-Based full-features Intuicom Nav-Link software or third party direct integration.
- "Diagnostics Port" Connectivity for Intuicom's Multipoint Diagnostics application providing diagnostics status parameters such as RF signal, noise, decode success, current network RF path, and remote configuration (available only with 900 Mhz and 2.4 Ghz RF Modules).
- "Control Port" Connectivity for Intuicom's RemoteCommander application providing remote command and control for slave Navigator II's.

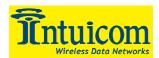

- "Broadcast Ports" dedicated write only ports for transmitting data network wide to configured serial ports. Could be used, for example, to broadcast data to all slaves' Port Bs.
- **Ability to operate as a traditional RS232 based serial master** bypassing Ethernet. When Ethernet is not called for, this feature provides the core functionality of a basic Intuicom Communicator II.

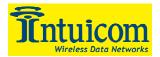

Revision 1.0b

#### 1.3 Common Applications

#### 1.3.1 Tracking

One common application is receiving tracking data from the slaves' integrated GPS receivers via a single TCP port for easy integration with third party tracking and moving map applications. The Navigator IIE supports this application without the need for a PC to host the stream of tracking data.

**Figure 1-3** shows a Navigator IIE hosting a "Tracking Port" providing tracking to a third-party application from a wireless network of Intuicom Navigator IIs with onboard GPS receivers. A typical deployment might include dozens of Navigator II slaves and any number of Communicator IIs as wireless repeaters.

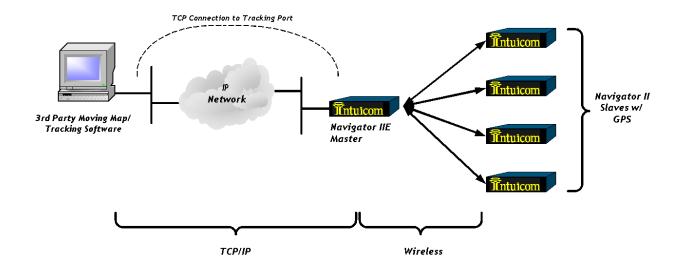

Figure 1-3: Basic Tracking Application using Navigator IIE

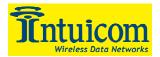

#### 1.3.2 Remote Serial Devices

In this example, separate, un-coordinated third-party applications are accessing their respective serial devices across an Intuicom wireless network using TCP/IP socket connections to the Navigator IIE Master transceiver. The IIE is configured to host a TCP port for each of the remote serial devices. This application is utilizing two RS232 ports on each Navigator II operating as a Slave transceiver.

While operating in the configuration depicted in **Figure 1-4**, a network manager may connect to the "Diagnostics" port on the IIE to check signal and noise statistics of the wireless network. A typical deployment might employ Communicator II transceiver(s) as repeaters where necessary.

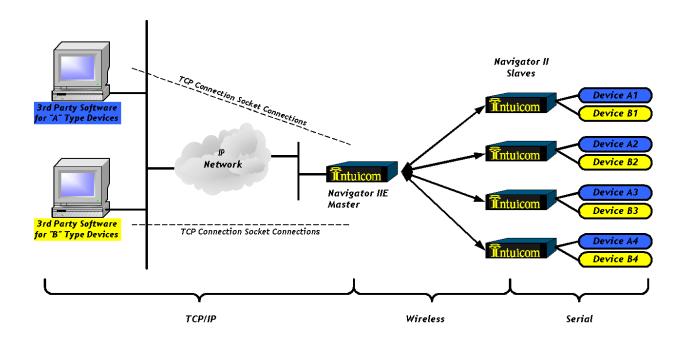

Figure 1-4: Navigator IIE providing access to remote serial devices

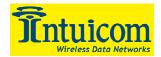

#### 1.3.3 Distributing GPS RTK Corrections – Survey

The Navigator IIE can be used to distribute one or more streams of RTK Corrections to Survey GPS Rovers in the field. In this example two different GPS base stations send RTK corrections via TCP/IP to "Broadcast" Ports configured on the IIE. GPS rovers in the field can choose which stream to use by connecting to the appropriate serial port.

Actual deployments may include Communicator II transceivers operating as wireless repeaters to extend the coverage area of the RTK correction broadcast.

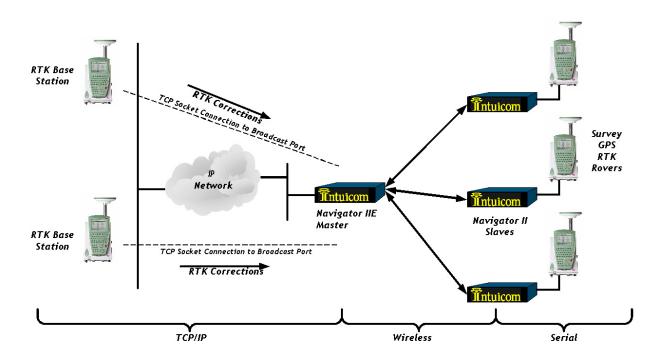

Figure 1-5: Using the IIE to distribute GPS RTK Correction Messages

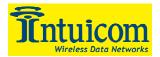

#### 1.3.4 Combining the IIE with Nav-Link for Advanced Functionality

Certain applications benefit from the added functionality and flexibility of running Intuicom Nav-Link Gateway Server software to provide the TCP socket interface for third-party applications. Figure x-x shows the IIE configured to host a "Raw" port where Nav-Link can connect and provide the expanded functionality such as multiple tracking port connections, a larger number of static mapped ports, logging, etc.

Again, a typical network might easily include Communicator II Wireless Data Transceivers operating as repeaters, greatly expanding the range of the wireless network.

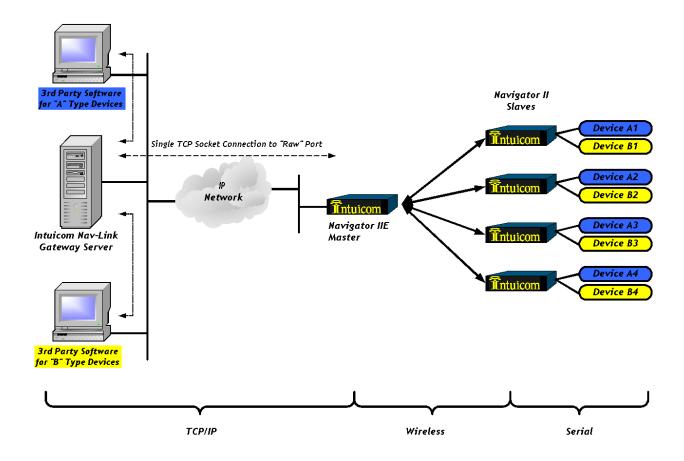

Figure 1-6: Navigator IIE and Intuicom Nav-Link

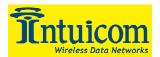

#### 2 Configuration

#### 2.1 Accessing the Main Setup Menu

The IIE's interactive menu is accessed using a terminal application and connecting to Port B on the front of the unit with a serial cable.

Connect to Port B on the front of the unit with a straight through serial cable (not null modem) using any terminal application such as HyperTerminal or Procomm configured at 19200 baud N81 with no flow control. Once connected, push and hold the setup button (or toggle and hold setup switch) for approximately 3 seconds until the IIE Main Setup Menu appears as shown in **Figure 2-1**.

```
Intuicom Navigator IIE

www.intuicom.com
Copyright (c) 2000-2004, All Rights Reserved.

Unit ID: 2251844
Firmware Version: 6000 b06 Feb 22, 2004
Configuration Version: 110
Unit Option: Ethernet Master

Main Configuration Menu:

1 Serial/IP Port Configuration
2 GPS Configuration
3 RF Configuration
4 Navigator Configuration
Enter Choice (ESC to exit):
```

Figure 2-1: IIE Main Setup Menu

#### 2.2 Configuration Process

A suggested approach to configuring a Navigator IIE consists of the following steps:

- 1. Configure the RF module to operate as the network Master with a serial baud rate of 115,200bps with hardware flow control.
- 2. Confirm the Navigator IIE internal microprocessor's RF serial interface matches that of the RF module in this case 115,200bps with hardware flow control.
- 3. Configure the Navigator IIE's IP Address, Netmask and Default Gateway for the IP network where it will reside.
- 4. Configure and activate desired features such as the Tracking Port or a Static Mapped Port, by selecting a unique TCP port for each feature.

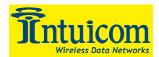

- 5. Configure the internal GPS if installed and activate its data stream to the Tracking port (optional).
- 6. Attach the IIE to an IP network and test configured features for correct operation.

#### 2.3 RF Port Speed and RF Configuration

For the IIE to operate as the Master Transceiver in a Point-to-Multipoint wireless network, the internal RF module must be correctly configured. Additionally, its internal serial interface configuration must match that of the Navigator IIE's internal microprocessor. This interface should always operate at 115,200 baud with hardware flow control – any other configuration will result in sub-optimal performance. Configure the RF module by selecting **Option 3** from the Navigator IIE Main Setup Menu.

```
MAIN MENU
Version 1.08b 11-07-2003

Modem Serial Number 225-1844

(8) Set Operation Mode
(1) Set Baud Rate
(2) Edit Call Book
(3) Edit Radio Transmission Characteristics
(4) Show Radio Statistics
(5) Edit MultiPoint Parameters
(6) IDMA Menu
(8) Chg Password
(Esc) Exit Setup

Enter Choice
```

Figure 2-2: RF Configuration Main Menu

In general, the RF module should be configured to operate as a Point-to-Multipoint Master. Refer to the Intuicom Communicator II and Navigator II user guides for more information about configuring the RF Module in the role of Master Transceiver. For JBREWS Military band RF Modules, refer to the JBREWS Addendum to the Communicator II user guide.

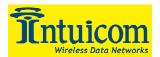

```
Intuicom Navigator IIE

www.intuicom.com
Copyright (c) 2000-2004, All Rights Reserved.

Serial Port Configuration Menu:

Serial Port B (19200 NONE)
Serial Port C (19200 NONE)
GPS Internal Interface *

RF Internal Interface *

In Configuration

(*)Consult Manual before changing these interfaces!
```

Figure 2-3: Serial/IP Configuration Menu

After configuring the RF Module, confirm the baud rate and flow control of the Navigator RF Internal Interface by choosing **Option 1** from the Main Setup Menu, then choosing **Option 4** from the Serial/IP Configuration Menu.

```
Intuicom Navigator IIE

www.intuicom.com
Copyright (c) 2000-2004, All Rights Reserved.

Set up for RF Internal Interface:

115200 baud, NONE flowcontrol

1 1200
2 2400
3 4800
4 9600
5 19200
6 38400
7 57600
8 115200
9 Flowcontrol (NONE)

Enter Choice (ESC to exit):
```

Figure 2-4: RF Internal Interface Baud Rate Menu

#### 2.4 General IP Configuration Parameters

For the IIE to be able to communicate on an Ethernet IP network, it will need to be configured with and appropriate IP address, NETMASK and gateway address. Choose **Option 1** from the **Main Setup Menu** to enter the **Serial/IP Configuration Menu**, and then choose **Option 1**, **Configure Master IP Parameters** to configure the IP address, NETMASK, and Gateway IP address.

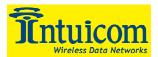

```
Intuicom Navigator IIE

www.intuicom.com
Copyright (c) 2000-2004, All Rights Reserved.

Ethernet Menu:

1 Configure Master IP parameters
2 Configure Raw Port
3 Configure Tracking Port
4 Configure Diagnostics Port
5 Configure Static Port
6 Configure Static Ports
Enter Choice (ESC to exit):
```

Figure 2-5: IP Configuration Parameters

```
Intuicom Navigator IIE

www.intuicom.com
Copyright (c) 2000-2004, All Rights Reserved.

Master IP Parameters Menu:

Set IP ADDRESS (192.168.0.42)
Set NEIMASK (255.255.255.0)
Set GATEMAY (192.168.0.1)

Enter Choice (ESC to exit):
```

Figure 2-6: IIE IP Address Configuration

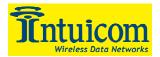

#### 2.5 Raw Port Configuration

The RAW port provides a bi-directional interface to which Intuicom Nav-Link or third-party applications can connect and directly parse or transmit Intuicom Navigator Packets. This feature is useful for expanding the interface capability of the IIE, including accessing discrete IO data or to transmit discrete IO state changes to remote Navigator II transceivers. For more information regarding the Navigator II protocol, contact Intuicom.

```
Intuicom Navigator IIE

www.intuicom.com
Copyright (c) 2000-2004, All Rights Reserved.

Raw Port Parameters Menu:

1 Set PORT (14000)
2 Set ACTIVE (TRUE)

Enter Choice (ESC to exit):
```

Figure 2-7: RAW Port Configuration Menu

Configure the RAW port by selecting **Option 2** from the **Configure Master IP Parameters** choose and set a TCP port number for the RAW port, and make it active

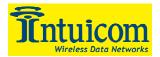

#### 2.6 Tracking Port Configuration

The Tracking Port is a read only port that combines the GPS data from all connected Slave transceivers. Each message output from the Tracking port is tagged with the ID of the Slave transceiver where the data was generated. Unlike Nav-Link, the Tracking port on the IIE supports only one connection at a time.

```
Intuicom Navigator IIE

www.intuicom.com
Copyright (c) 2000-2004, All Rights Reserved.

Tracking Port Parameters Menu:

1 Set PORT (11000)
2 Set ACTIVE (TRUE)

Enter Choice (ESC to exit):
```

Figure 2-8: Tracking Port Configuration Menu

Configure the Tracking port by selecting Option 3 from the **Configure Master IP Parameters** Menu. Select a TCP port number and set the feature active.

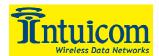

#### 2.7 Diagnostics Port Configuration

The Diagnostics Port allows a connection from the Intuicom Multipoint Diagnostics application to monitor statistics such as signal and noise levels for each slave and repeater in the Multipoint network. For Diagnostics to be active, the Diagnostics Menu item in Menu 5 of the RF Configuration menu, must be set to a value from 1 to 64. Additionally diagnostics are only possible in a wireless network configured to operate with one or more repeaters.

```
Intuicom Navigator IIE

www.intuicom.com
Copyright (c) 2000-2004, All Rights Reserved.

Diagnostics Port Parameters Menu:

1 Set PORT (13000)
2 Set ACTIVE (TRUE)

Enter Choice (ESC to exit):
```

Figure 2-9: Diagnostics Port Configuration

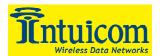

#### 2.8 Control Port Configuration

The Control Port allows the Intuicom Remote Commander application to connect to and communicate with Navigator Slaves providing a means of remote monitoring and control of Navigator II Slave configuration parameters.

```
Intuicom Navigator IIE

www.intuicom.com
Copyright (c) 2000-2004, All Rights Reserved.

Control Port Parameters Menu:

1 Set PORT (15000)
2 Set ACTIVE (TRUE)

Enter Choice (ESC to exit):
```

Figure 2-10: Control Port Configuration Menu

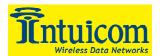

#### 2.9 Static Mapped Port(s)/Broadcast Ports

A Static Mapped port creates a one to one mapping between a TCP port/Socket and a serial port on a remote Navigator II slave. To configure a Static Mapped Port, one needs the ID of the remote Navigator II and the desired serial port (A, B, C, or GPS).

Figure 2-11: Static Mapped Port/Broadcast Port Configuration Menu

Up to eight Static Mapped Ports can be configured on a Navigator IIE. To configure a **Static Mapped Port**:

- Select the line number (1-8) of the port you wish to configure or change.
- Select Y to activate or N to disable.
- Enter the seven-digit ID of the remote Navigator II
- Enter the TCP port you which to map to this unit
- Enter the remote Navigator II serial port to complete the mapping (A, B, C, or GPS).

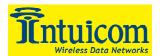

Figure 2-12: Configuring a Static Mapped Port

Figure 2-13: A completed Static Mapped Port Configuration (Line 1)

In addition to a one-to-one mapping, a configuration can be created to broadcast data to remote serial ports. To configure a **Broadcast Port**:

- Activate the configuration line as you would with a static mapped port
- Enter the ID '5551212' this indicated to broadcast rather than to direct data to a specific Navigator II
- Enter the TCP port for this broadcast function
- Enter the remote serial port to broadcast to. For example: if "A" is entered as the broadcast serial port, data sent to the configured TCP port will be sent to all Slave Navigator II's Port A.

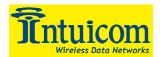

**Note:** The Broadcast Port function is operates in one direction, i.e. data transmitted on a remote serial port configured to receive broadcast data will not be available for reading on the broadcast TCP port. This function is however compatible with a Static Mapped Port to the same remote serial port and can operate simultaneously.

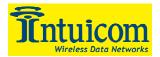

#### 2.10 RS232 Master Mode Configuration

The IIE can be used as a basic serial Master Transceiver if necessary (operate as a Communicator II in the role of Master). To configure this function, selection **Option 4** from the **Main Setup Menu** to enter the **Navigator Configuration Menu**, then select **Option 4** to toggle from Ethernet to Serial operating mode.

```
Intuicom Navigator IIE

www.intuicom.com
Copyright (c) 2000-2004. All Rights Reserved.

Navigator Configuration Menu:

Administration
Diagnostics
Default Profiles
Operation Mode (ETHERNET)

Enter Choice (ESC to exit):
```

Figure 2-14: Toggling the Operating Mode - Ethernet

```
Intuicom Navigator IIE
www.intuicom.com
Copyright (c) 2000-2004, All Rights Reserved.

Navigator Configuration Menu:
1 Administration
2 Diagnostics
3 Default Profiles
4 Operation Mode (SERIAL)
Enter Choice (ESC to exit):
```

Figure 2-15: Toggling the Operating Mode - Serial

This function will utilize Port B on the front of the unit – be sure to configure the appropriate baud rate and flow control for this port. Intuicom recommends using 115,200 baud with hardware flow control at all times when operating a serial Master Transceiver.

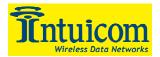

#### 2.11 Configuring the Local GPS (if applicable)

If an optional embedded GPS receiver is installed in the IIE, it can be configured by choosing **Option 2** from the **Main Setup Menu** to enter the **GPS Configuration Menu**.

Configuration the same as GPS configuration for a Navigator II. Be sure to confirm that the baud rate of the Navigator GPS interface matches that of the GPS receiver.

To change the baud rate of the GPS interface, choose **Option 1** from the **Main Setup Menu** and then choose **Option 3** from the **Serial/IP Configuration Menu**. Select the baud rate for the internal GPS interface. Note that the A12 receiver option only allows 4800, 9600 and 19200 baud.

```
Intuicom Navigator IIE

www.intuicom.com
Copyright (c) 2000-2004, All Rights Reserved.

Set up for GPS Internal Interface:
4800 baud, NONE flowcontrol

1 1200
2 2400
3 4800
4 9600
5 19200
6 38400
7 57600
8 115200
9 Flowcontrol (NONE)
Enter Choice (ESC to exit):
```

Figure 2-16: Configuring the GPS Interface Baud Rate

After setting the baud rate for the Navigator GPS Interface, return to the GPS Configuration menu and selection Option 3 to command the GPS receiver to match the configured baud rate. After completing the baud rate configuration, the GPS receiver output can be setup.

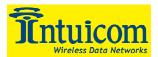

```
Intuicom Navigator IIE

www.intuicom.com
Copyright (c) 2000-2004, All Rights Reserved.

GPS Configuration Menu:

Installed GPS (A12)

1 Connect to GPS
2 Set GPS to current baud rate (4800), Binary
3 Set GPS to current baud rate (4800), NMEA
4 Configure NMEA output
5 Enable/Disable RICM
6 Enable/Disable WAAS
7 Configure GPS Parsing/Compression
Enter Choice (ESC to exit):
```

Figure 2-17: GPS Configuration Menu

The Navigator IIE provides a feature to add its GPS output to the tracking port. This feature is toggled on and off by selecting **Option 7** from the **GPS Configuration Menu** and then toggling **Option 4, NMEA Data Parsing on Internal GPS Interface**.

```
Intuicom Navigator IIE

www.intuicom.com
Copyright (c) 2000-2004, All Rights Reserved.

GPS Parsing and Compression Menu:
Installed GPS (A12)

1 NMEA Parsing on Serial Port A (OFF)
2 NMEA Parsing on Serial Port B (OFF)
3 NMEA Parsing on Serial Port C (OFF)
4 NMEA Parsing on Internal GPS Interface (ON)
5 NMEA Data Compression on Serial Port A (DISABLED)
6 NMEA Data Compression on Serial Port B (DISABLED)
7 NMEA Data Compression on Serial Port C (DISABLED)
8 NMEA Data Compression on Internal GPS Interface (OFF)
Enter Choice (ESC to exit):
```

Figure 2-18: Configuring IIE GPS Data Stream Option

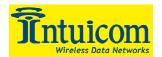

#### 2.12 Exiting the Setup Menu

To exit the **Main Setup Menu**, press "ESC". After exiting, the Navigator IIE will reboot and go directly into RUN mode. The front panel LEDs will cycle from all green to the LED combination appropriate for its configuration. See **Section 3.2** for more information about the front panel LEDs.

#### 2.13 Confirming Operation

Perform a simple test to confirm correct configuration by connecting the unit to a network and connect to each configured TCP port by using Telnet.

After Slave units are configured, test the flow of data by connecting to a given TCP port on the IIE Master and using a terminal program such as HyperTerminal to connect to the corresponding Slave serial port.

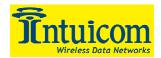

#### 3 Deployment and Operation

#### 3.1 Physical Setup

Each unit installed in the field requires the following for operation:

**Power** - Connect power (+6-30 VDC for 900 Mhz units and +9.5-30 VDC for 2.4 Ghz units) to the connector (2.1 x 5.5mm center pin positive). Be sure to use a regulated, clean power source, and confirm the power source is capable of delivering enough current to run the unit.

#### **IMPORTANT!**

NOTE: For the Waterproof/Military Version, do NOT connect power to the interface cable (11-pin) or to the power only cable (2-pin) before connecting cable to unit. ...AGAIN – CONNECT THE INTERFACE OR POWER CABLE TO UNIT BEFORE APPLYING POWER TO CABLE AND REMOVE POWER TO CABLE BEFORE UNPLUGGING CABLE FROM UNIT. Failure to follow this procedure could result in damage to unit.

NOTE: For the Waterproof/Military Version, only supply power to unit through one cable. Do NOT supply power to the unit via the 11-pin interface cable and the 2-pin power only cable at the same time.

**RF Data Transceiver Antenna** – Connect an appropriate antenna cable and antenna. The connector on the Navigator is **N-type female**. The antenna cable length should be as short as possible to avoid power loss. Be sure to use tested, high quality, low-loss antenna cables in good condition. Poor cables can be difficult to troubleshoot.

**GPS Receiver Connection** – If utilizing an internal GPS receiver, connect a GPS antenna cable and antenna. The connector on the Navigator IIE is **TNC female**. The antenna cable length should be as short as possible to avoid loss. Be sure to use tested, high quality, low-loss antenna cable in good condition. Poor cables can be difficult to troubleshoot. The GPS antenna connector is biased with +5VDC (+3.3VDC for Thales A12 GPS receiver) for active GPS antennas.

Note that placing the GPS antenna near some other antenna with high power RF radiation may affect the GPS receiver's ability to correctly produce position data.

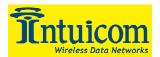

#### 3.2 Front Panel LEDs

The LEDs located on the Navigator IIE front panel provide important information on the operation of the integrated wireless data transceiver. Compare the status of the unit's LEDs with the table below to aid you in the troubleshooting process.

|                                             |    | Master |     |    | Slave |     |    | Repeater | •   |
|---------------------------------------------|----|--------|-----|----|-------|-----|----|----------|-----|
| Condition                                   | CD | TR     | CTS | CD | TR    | CTS | CD | TR       | CTS |
| Powered, disconnected                       | SR | SR     | SR  | SR | О     | BR  | SR | О        | BR  |
| Connected, no repeater, sending sparse data | SG | IF     | IF  | SG | IF    | IF  |    |          |     |
| Master calling slave through repeater       | SR | SD     | SR  | SR | 0     | BR  | SR | О        | BR  |
| Master connected to repeater, not to slave  | FO | SD     | SR  | SR | О     | BR  | SR | SD       | SR  |
| Repeater connected to slave                 | SG | IF     | IF  | SG | IF    | IF  | SG | IF       | IF  |
| Mode 6, disconnected                        | SR | О      | BR  | SR | О     | BR  |    |          |     |
| Setup Mode                                  | SG | SG     | SG  | SG | SG    | SG  | SG | SG       | SG  |

Table 3-1: LED Status in Point-to-Point Mode

|                                                                    |       | Master |     |    | Slave |     | -  | Repeater | •   |
|--------------------------------------------------------------------|-------|--------|-----|----|-------|-----|----|----------|-----|
| Condition                                                          | CD    | TR     | CTS | CD | TR    | CTS | CD | TR       | CTS |
| Powered, disconnected                                              | SR    | SD     | O   | SR | О     | BR  | SR | О        | BR  |
| Repeater and slave connected to master, no data                    | SR    | SD     | О   | SG | О     | SR* | SG | SD       | SR* |
| Repeater & slave connected to master, master sending data to slave | SR    | SD     | О   | SG | О     | SR* | SG | SD       | SR* |
| Repeater & slave connected to master, slave sending data to master | SG-SR | SD     | IF  | SG | IF    | SR* | SG | SR       | SR* |

Table 3-2: LED Status in Point-to-Multipoint Mode

|     | LEDs           |
|-----|----------------|
| CD  | Carrier Detect |
| TR  | Transmit       |
| CTS | Clear to Send  |

|    | LED Status                |
|----|---------------------------|
| BR | Blinking Red              |
| FO | Flashing Orange           |
| IF | Intermittent Flashing Red |
| О  | Off                       |
| SD | Solid Red, Dim            |
| SG | Solid Green, Bright       |
| SR | Solid Red, Bright         |

**Table 3-3: LED Status Legend** 

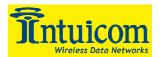

# 4 Troubleshooting

| Issue                                                                                | Possible Cause                                    | Possible Fix(s)                                                                                                    |
|--------------------------------------------------------------------------------------|---------------------------------------------------|----------------------------------------------------------------------------------------------------|
| No LEDs                                                                              | Power is disconnected                             | Confirm power                                                                                                    |
|                                                                                      | Remote LED on the RF module is disabled           | Enable Remote LED functionality in the RF Module                                                                        |
| Unit powers up but cannot connect to Port B using serial cable – or garble seen when | Not using straight-through serial cable           | Confirm using straight through serial cable                                                                             |
| toggling the setup switch                                                            | Not configured at 19200 N81 without flow control  | Confirm terminal application configured to 19200 N81 with no flow control and that the terminal program has "connected" |
| Unit is configured but cannot                                                        | The units TCP/IP                                  | Verify TCP/IP configuration                                                                                             |
| be connected to via TCP/IP                                                           | configuration is incorrect                        | including IP address,<br>NETMASK, default gateway,                                                                      |
|                                                                                      | The specific TCP port to                          | and feature specific TCP                                                                                                |
|                                                                                      | which connection is being                         | ports.                                                                                                    |
|                                                                                      | attempted is not enabled or configured correctly. |                                                                                                    |
| The unit is correctly configured but slave                                           | Antenna not connected                             | Confirm that an antenna is connected, that the                                                                          |
| transceiver cannot connect to                                                        | Power level set too low                           | transmission line is in good                                                                                            |
| it                                                                                   |                                                   | shape with good connectors, and that the antenna is for the correct band.                                               |
|                                                                                      |                                                   | Confirm transmit power in the RF module is set at a high enough level for the application                               |
| Internal GPS not tracking                                                            | Antenna cable not connected                       | Confirm appropriate GPS                                                                                                 |
|                                                                                      | or antenna does not have                          | antenna attached (3.3v) and                                                                                             |
|                                                                                      | needed sky view.                                  | that it is placed to have full                                                                                          |
|                                                                                      |                                                   | view of the sky.                                                                                                    |

Figure 4-1: Troubleshooting Matrix

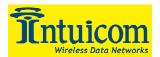

# 5 Specifications

## 5.1 General (non-waterproof/Military)

| Specification                       | Val                                            | ue                      |  |
|-------------------------------------|------------------------------------------------|-------------------------|--|
| Enclosure                           | Extruded aluminum with rubber                  | bumpers                 |  |
| Size                                | 53mm x 167mm x 143 mm - H                      | x W x L                 |  |
| Weight                              | 795 grams                                      |                         |  |
| Temperature Operating Environment   | -30 to +80 C non-condensing                    |                         |  |
| Connectors/Signals                  |                                                |                         |  |
| Wireless Data Transceiver           | N-Type Female                                  |                         |  |
| GPS                                 | TNC Female                                     |                         |  |
| Ethernet                            | RJ45 (10BaseT)                                 |                         |  |
| RS232 Data                          | 3 - DB9 5-wire serial                          |                         |  |
| Discrete                            | 4 - Inputs, 3 - Outputs available              |                         |  |
|                                     | (3 <sup>rd</sup> serial port not available who | en using all discretes) |  |
| GPS PPS                             | Available on pin 1 of each DB9                 |                         |  |
| Input Voltage                       | 6-30 VDC 900 Mhz                               |                         |  |
|                                     | 9.5-30 VDC 2.4 Ghz                             |                         |  |
|                                     | 10.5 – 24 VDC 225-400 Mhz                      |                         |  |
| Average Power Consumption (900 Mhz) | GPS                                            | No GPS                  |  |
| @ 12VDC – Full RF Transmit Power    | GIS                                            | 110 01 5                |  |
| Transmit                            | ~300 mA                                        | ~285 mA                 |  |
| Receive                             | ~160 mA                                        | ~140 mA                 |  |
| Idle                                | ~145 mA                                        | ~ 115 mA                |  |

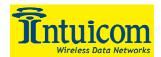

## 5.2 Wireless Data Transceiver

|                         | Wi                                          | ireless Transceiver O                                | ption                      |  |  |  |  |
|-------------------------|---------------------------------------------|------------------------------------------------------|----------------------------|--|--|--|--|
| Specification           | 900 Mhz                                     | 2.4 Ghz                                              | 225-400 Mhz <sup>(1)</sup> |  |  |  |  |
| FCC ID                  | KNY-6231812519<br>Canada: IC:2329B-DGR09RAS | KNY209228624168<br>Canada: 2329391130A               | N/A                        |  |  |  |  |
| Frequency Range         | 902-928 Mhz                                 | 2400-24835 Mhz                                       | 225-400 Mhz                |  |  |  |  |
| Operating Modes         | Adaptive Multipoint, TDM                    | A, Point-to-Point, Store-an                          | d-forward repeater         |  |  |  |  |
| Transmitter             |                                             |                                                      |                            |  |  |  |  |
| Output Power            | 1 Watt                                      | 500 mW                                               | 4 Watt                     |  |  |  |  |
| Range, Line of<br>Sight | 60 Miles                                    | 20 Miles                                             | 60+ Miles                  |  |  |  |  |
| Modulation              | Spread Spectrum GFSK, 12                    | 0 kBs – 170 kBs                                      |                            |  |  |  |  |
| Occupied<br>Bandwidth   | 230 kHz                                     |                                                      |                            |  |  |  |  |
| Receiver                |                                             |                                                      |                            |  |  |  |  |
| Sensitivity             | -108 dBm at 10-6 raw BER                    |                                                      |                            |  |  |  |  |
| Selectivity             | 40 dB at fc± 230 kHz, 60 dF                 | 40 dB at fc $\pm$ 230 kHz, 60 dB at fc $\pm$ 460 kHz |                            |  |  |  |  |
| Data                    |                                             | ,                                                    |                            |  |  |  |  |
| Transmission            |                                             |                                                      |                            |  |  |  |  |
| Error Detection         | 32 Bit CRC, resend on error                 | •                                                    |                            |  |  |  |  |
| Data Encryption         | Substitution, dynamic key                   |                                                      |                            |  |  |  |  |
| Link Throughput (2)     | 115 Kbps                                    |                                                      |                            |  |  |  |  |

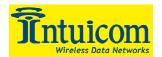

## 5.3 GPS Receiver (Optional)

|                           | GPS Receiver Option |                              |  |  |
|---------------------------|---------------------|------------------------------|--|--|
|                           | CMC                 | Thales A12 (WAAS)            |  |  |
| Specification             | Superstar II        |                              |  |  |
| Channels                  |                     | 10+2 SBAS Config             |  |  |
| Frequency                 |                     | L1 C/A code                  |  |  |
| Update Rate               |                     | 1 Hz                         |  |  |
| PPS                       |                     | Yes                          |  |  |
| Speed                     |                     | 1000 Knots (514 m/s)         |  |  |
| Altitude                  |                     | 60,000 Ft. (18,288 m)        |  |  |
| Position Accuracy (1)     |                     |                              |  |  |
| Autonomous Horiz. CEP     |                     | 3 m                          |  |  |
| DGPS Horiz. CEP           |                     | < 1 m                        |  |  |
| WAAS/EGNOS Horiz. CEP     |                     | 1 m                          |  |  |
| Acquisition Time          |                     |                              |  |  |
| Hot Start                 |                     | < 10 sec                     |  |  |
| Warm Start                |                     | < 45 sec                     |  |  |
| Cold Start                |                     | < 150 sec                    |  |  |
| Reacquisition Time        |                     |                              |  |  |
| Total SV blockage <20 sec |                     | 1-2 sec                      |  |  |
| Communications            |                     |                              |  |  |
| Standard NMEA Output      |                     | Yes                          |  |  |
| DGPS Input                |                     | RTCM-104 v2.2 Messages 1,3,9 |  |  |

<sup>(1)</sup> Accuracies based on tests in low multipath environment with clear sky conditions; accuracies may degrade in high multipath environments

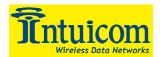

## 5.4 Mechanical Drawing (non-waterproof/Military)

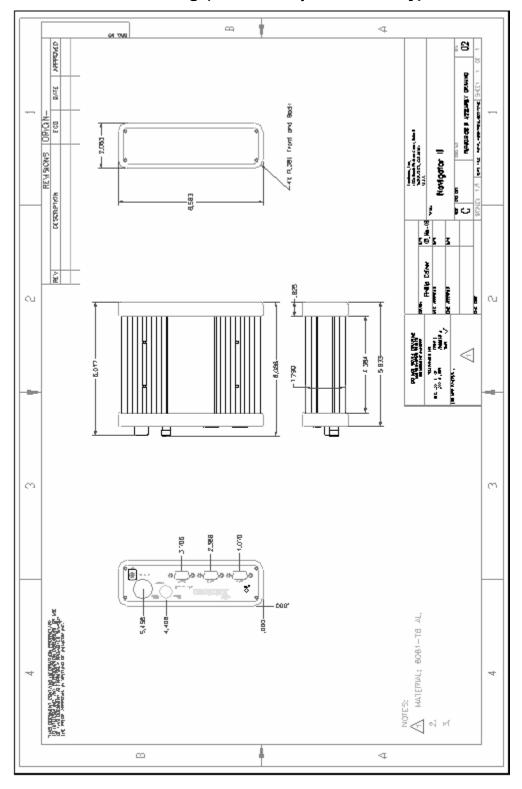

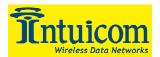

### 5.5 Pinouts

| Pin    |                                |           |
|--------|--------------------------------|-----------|
| Number | Signal Name/Alternate          | Direction |
| 1      | No Connection / GPS PPS        | Output    |
| 2      | TXD                            | Output    |
| 3      | RXD                            | Input     |
| 4      | No Connection                  |           |
| 5      | Signal Ground                  |           |
| 6      | No Connection (or power input) |           |
| 7      | CTS                            | Input     |
| 8      | RTS                            | Output    |
| 9      | No Connection/+5V/+Vin         | Output    |

Table 5-1: Serial Port B Pinout

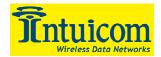

### 6 Antennas and Accessories

| EAN0900WB  12 inch omnidirectional antenna - mount with radials. No cable inche 33 inch omnidirectional antenna - with female N type connector. Increquired. No cable included  MFB-9385  48 inch omnidirectional antenna in N-type connector, no cable  MFB-9387  96 inch omnidirectional antenna in N-type connectional antenna in N-type connectio | Ialf Wave, with N type male connector 890-940 MHz 3 dB open coil with bracket uded. 890-940 MHz 5 dB elevated feed gain cludes bracket mount. No ground plane in fiberglass housing: 896-940 MHz, 5 dB, |  |  |  |
|----------------------------------------------------------------------------------------------------|----------------------------------------------------------------------------------------------------|--|--|--|
| EAN0900WB  12 inch omnidirectional antenna - mount with radials. No cable inche 33 inch omnidirectional antenna - with female N type connector. Increquired. No cable included  MFB-9385  48 inch omnidirectional antenna in N-type connector, no cable  MFB-9387  96 inch omnidirectional antenna in mount in mount in mount in mount in mount in mount in mount in mount in mount in mount in mount in mount in mount in mount in mount in mount in mount in mount in mount in mount in mount in mount in mount with radials. No cable included in mount with radials. No cable included in mount with radials. No cable included in mount with radials. No cable included in mount with radials. No cable included in mount with radials. No cable included in mount with radials. No cable included in mount with radials. No cable included in mount with radials. No cable included in mount with radials. No cable included in mount with radials. No cable included in mount with female N type connector. Included in mount with female N type connector, in mount with female N type connector. Included in mount with female N type connector in mount with radials. No cable included in mount with female N type connector in mount with radials. No cable included in mount with female N type connector in mount with radials. No cable included in mount with radials.                                                                                                    | 890-940 MHz 3 dB open coil with bracket aded. 890-940 MHz 5 dB elevated feed gain eludes bracket mount. No ground plane                                                                                 |  |  |  |
| EAN0900WB mount with radials. No cable inclu  33 inch omnidirectional antenna - with female N type connector. Inc required. No cable included  MFB-9385  MFB-9387  MFB-9387  MFB-9387  MFB-9387                                                                                                    | 890-940 MHz 5 dB elevated feed gain eludes bracket mount. No ground plane                                                                                                    |  |  |  |
| with female N type connector. Increquired. No cable included  MFB-9385  MFB-9387  with female N type connector. Increquired. No cable included  48 inch omnidirectional antenna in N-type connector, no cable  96 inch omnidirectional antenna in                                                                                                    | ludes bracket mount. No ground plane                                                                                                    |  |  |  |
| N-type connector, no cable  MEB-9387  N-type connector, no cable  96 inch omnidirectional antenna in                                                                                                    | n fiberglass housing: 896-940 MHz, 5 dB,                                                                                                    |  |  |  |
|                                                                                                    |                                                                                                    |  |  |  |
| N-type connector, no cable                                                                                                    | 96 inch omnidirectional antenna in fiberglass housing: 896-940 MHz, 5 dB, N-type connector, no cable                                                                                                    |  |  |  |
| GPS Antennas                                                                                                    |                                                                                                    |  |  |  |
| MP 1330FW 1575 MHz marine grade antenna,                                                                                                    | 26.5 dB gain, 5-26 VDC                                                                                                    |  |  |  |
| MP 1372FW Lightweight Survey Antenna. L1 : female connector. No cable include                                                                                                    | frequency band, 13 dB amplification, TNC led.                                                                                                    |  |  |  |
| <b>Dual Mode Antennas</b>                                                                                                    |                                                                                                    |  |  |  |
| Dual Mode Antenna - Mobile Mar<br>MM-MAG3-925/1575 Dual Mode Antenna - Mobile Mar<br>MHz/GPS antenna w/ 10 ft. cable<br>TNC GPS connector                                                                                                    | rk high gain magnetic mount dual band 900 with male N type RF connector and male                                                                                                    |  |  |  |
|                                                                                                    | rk high gain surface mount dual band 900 with male N type RF connector and male                                                                                                    |  |  |  |
| RF Filters                                                                                                    |                                                                                                    |  |  |  |
|                                                                                                    | MHz. Provides 20dB interference rejection d below 897 MHz, with less than 1.5dB                                                                                                    |  |  |  |
| Mounting Bracket                                                                                                    |                                                                                                    |  |  |  |
| FIP1-MNTPLT Navigator II flush mounting plate                                                                                                    | kit with set of holt/washer kit                                                                                                    |  |  |  |

Table 6-1: Navigator II, IIE Antennas and Accessories

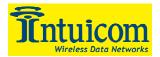

#### 7 FCC Notification

This device complies with part 15 of the FCC rules. Operation is subject to the following two conditions: 1) This device may not cause harmful interference and 2) this device must accept any interference received, including interference that may cause undesired operation.

This device must be operated as supplied by Intuicom, Inc. Any changes or modifications made to the device without the express written approval of Intuicom, Inc. may void the user's authority to operate the device.

**CAUTION:** Intuicom Navigator II/IIE Models with 902-928 Mhz wireless transceivers have a maximum transmitted output power of 955 mW, models with 2400-2485 Mhz wireless transceivers have a maximum transmitted output power of 500 mW. It is recommended that the transmit antenna be kept at least 23 cm away from nearby persons to satisfy FCC RF exposure requirements.

**NOTE:** This equipment has been tested and found to comply with the limits for a Class B digital device, pursuant to part 15 of the FCC Rules. These limits are designed to provide reasonable protection against harmful interference in a residential installation. This equipment generates, uses and can radiate radio frequency energy and, if not installed and used in accordance with the instructions, may cause harmful interference to radio communications. However, there is no guarantee that interference will not occur in a particular installation. If this equipment does cause harmful interference to radio or television reception, which can be determined by turning the equipment off and on, the user is encouraged to try to correct the interference by one or more of the following measures:

- Reorient or relocate the receiving antenna.
- Increase the separation between the equipment and receiver.
- Connect the equipment into an outlet on a circuit different from that to which the receiver is connected.
- Consult the dealer or an experienced radio/TV technician for help.

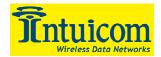

#### 8 Warranty

#### LIMITED WARRANTY TO END-USERS

Intuicom, Inc. 1880 South Flatiron Ct., Suite R BOULDER, CO 80301

- A. Standard Limited Warranty for Software Products. For Products that include a software license, INTUICOM makes a limited warranty to the End User that the software will perform substantially in accordance with the accompanying written materials and that the transfer media on which the Product is provided will be free from defects in materials or workmanship under normal use and service for a period of ninety (90) days from the date of delivery (the "Limited Warranty") pursuant to the software license included with the Product. The software license specifically disclaims all other warranties relating to the Products, including any and all other warranties with respect to the performance of the Products.
- B. Hardware and Other Equipment Manufactured By Intuicom. Hardware products manufactured by INTUICOM include a limited warranty for defects in materials or workmanship under normal use and service for a period of one (1) year from the date of delivery. Intuicom, at its sole discretion, will repair or replace hardware covered under this limited warranty. Cables, antennas or other accessories manufactured by INTUICOM include a limited warranty for defects in materials or workmanship under normal use and service for a period of ninety (90) days from the date of delivery. Repairs not covered under this limited warranty will be billed as set forth in INTUICOM's current Hardware Service Policy and Instructions.
- C. Hardware Manufactured By Others. INTUICOM makes no warranties whatsoever with respect to Hardware manufactured by third parties. Customers shall look only to the original manufacturer of the Hardware, pursuant to the terms of any manufacturer warranty for any alleged defects and indemnifies and holds INTUICOM harmless from and against any claims by any party related directly or indirectly to any defects in the Hardware, and functional failure, improper operation, failure to operate according to specifications or any other matter related to the Hardware. INTUICOM shall not be liable or responsible for the failure of the Manufacturer to perform under or honor any warranty with respect to the Hardware. Customer acknowledges and agrees that Customer shall have the risk of any loss, damage or functional failure related to the HARDWARE and shall have the responsibility for maintaining the proper operation of the HARDWARE and complying with all maintenance guidelines and specifications from the Manufacturer and all other conditions to receiving warranty coverage from the Manufacturer.
- D. No Other Warranty. EXCEPT FOR THE EXPRESS STANDARD LIMITED WARRANTY REFERENCED ABOVE, INTUICOM GRANTS NO OTHER WARRANTIES, EXPRESS OR IMPLIED, REGARDING THE PRODUCTS, THEIR FITNESS FOR ANY PURPOSE, THEIR QUALITY, THEIR MERCHANTABILITY OR OTHERWISE. INTUICOM DOES NOT MAKE BY VIRTUE OF THIS AGREEMENT OR ANY PRODUCT ORDER, AND HEREBY EXPRESSLY DISCLAIMS, ANY OTHER REPRESENTATION OR WARRANTY OF ANY KIND WITH RESPECT TO THE PRODUCTS.
- E. <u>Limitation of Liability</u>. IN NO EVENT WILL INTUICOM BE LIABLE FOR ANY INDIRECT, SPECIAL, CONSEQUENTIAL, INCIDENTAL, BUSINESS INTERUPTION, CATESTROHPIC, PUNITIVE OR OTHER DAMAGES WHICH MAY BE CLAIMED TO ARISE IN CONECTION WITH ITS PRODUCTS, REGARDLESS OF THE LEGAL THEORY BEHIND SUCH CLAIMS, WHETHER IN TORT, CONTRACT OR UNDER ANY APPLICABLE STATUTORY OR REGULATORY LAWS, RULES, REGULATIONS, EXECUTIVE OR ADMINISTRATIVE ORDERS OR DECLARATIONS OR OTHERWISE, EVEN IF INTUICOM HAS BEEN ADVISED OR OTHERWISE HAS KNOWLEDGE OF THE POSSIBILITY OF SUCH DAMAGES AND TAKES NO ACTION TO PREVENT OR MINIMIZE SUCH DAMAGES. IN THE EVENT THAT REGARLDESS OF THE WARRANTY DISCLAIMERS AND HOLD HARMLESS PROVISIONS INCLUDED ABOVE INTUICOM IS SOMEHOW HELD LIABLE OR RESPONSIBLE FOR ANY DAMAGE OR INJURY, INTUICOM'S LIABILITY FOR ANY DAMAGES SHALL NOT EXCEED THE PROFIT REALIZED BY INTUICOM ON THE SALE OR PROVISION OF THE HARDWARE TO THE CUSTOMER.